# **gvHidra - Errores # 22821: Control del momento de la ejecución de javascript en ventanas modales**

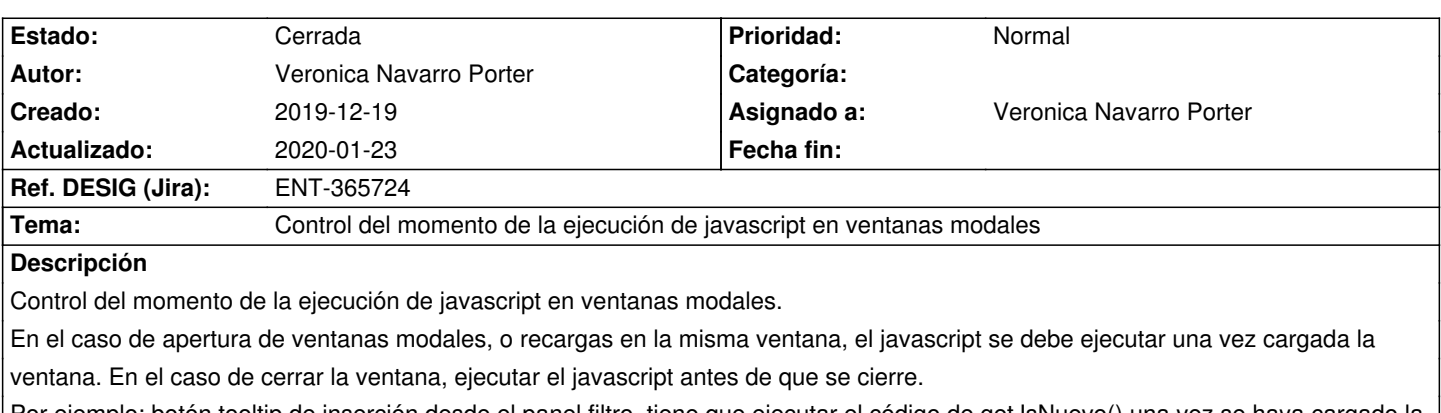

Por ejemplo: botón tooltip de inserción desde el panel filtro, tiene que ejecutar el código de getJsNuevo() una vez se haya cargado la tpl del panel.

# **Histórico**

## **2019-12-19 16:57 - Veronica Navarro Porter**

*- Estado cambiado Nueva por Resuelta*

*- % Realizado cambiado 0 por 100*

*- Ref. DESIG (Jira) cambiado ENT-00000 por ENT-365724*

### **2020-01-15 16:34 - Veronica Navarro Porter**

*- Versión prevista cambiado gvHIDRA-5\_1\_0 por gvHIDRA-5\_0\_8*

### **2020-01-23 10:08 - Veronica Navarro Porter**

*- Estado cambiado Resuelta por Cerrada*